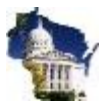

## **Page Overview:**

In wetrac batch input xml we have added WETRAC\_ID to identify each child. So table B3\_REF\_STG and B3\_REF\_SRC we have added Wetrac\_ID.

From Page Referral Inbox, if any b2c referral is processed, we store the wetrac id from B3 REF\_STG table to B3\_REF\_SRC table.

Creating new view with userid and pass

- 1. These are the data elements PPS will be sharing with Sound Beginnings for view creation:
- MCI
- First Name
- Last Name
- DOB
- Gender Description
- WE-TRAC ID
- **IFSP** Date
- Legal Guardian First Name
- Legal Guardian Last Name
- Legal Guardian Relationship
- Client Characteristic code (if DHH or DB)
- Client Characteristic description (If DHH or DB)
- Program Close Date
- Program Close Reason
- Provider Id
- Provider Name
- **County Number**
- County Name
- Program Participation Key
- Referral Source Sequence Number
- Social/Emotional Outcome
	- o Entry Rating: Social/Emotional Outcome
	- o Exit Rating: Social/Emotional Outcome
	- o Progress
- Learning Outcome
	- o Entry Rating: Learning Outcome
	- o Exit Rating: Learning Outcome
	- o Progress
- Getting Needs Met Outcome
	- o Entry Rating: Getting Needs Met Outcome
	- o Exit Rating: Getting Needs Met Outcome
	- o Progress

No child outcome data will be shared externally without prior joint program approval.

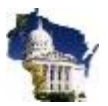

- 2. The logic for creating the view will be:
	- View should contain all records that have we-trac id or (client characteristic of hard of hearing and/or deaf/blind). (This field could be blank if DHH or DB are not in PPS)
	- If the we-trac record has both deaf/blind and hard of hearing characteristic then pick deaf/blind.
	- We need the view is all of the episodes (files) that have occurred since a WETRAC referral. In other words, once a WETRAC always a WETRAC. Here is a sample of what would need to be selected if we were looking at the B3\_REF\_SRC table.
- 3. The onetime export for older records will contain the same data (columns) as the view.

## **Example:**

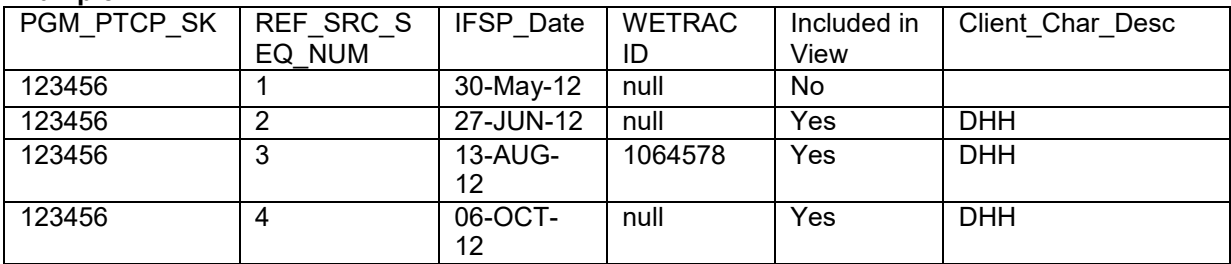

Include in the view those files that do not have a WE-TRAC id (not referred by WE-TRAC) and have client characteristics of hard of hearing (DHH) or deaf/blind (DB).

## 4. The onetime export for older records will contain the same data (columns) as the view.

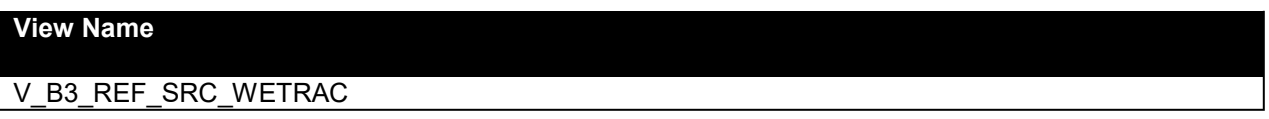

## **View Field Names:**

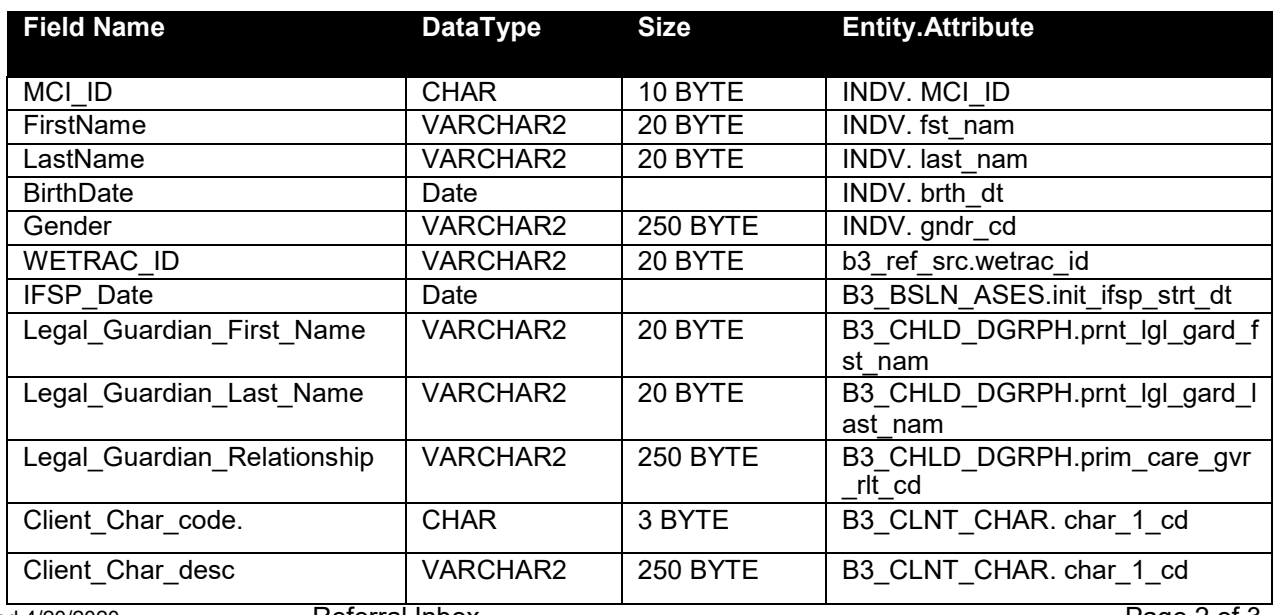

Saved 4/20/2020 Referral Inbox Page 2 of 3 \\dwdmadwsp147\vol1\dataw\des\cels\appldoc\staging\pp\duv\pp60.70.duv03.doc

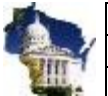

Program Participation System WETRAC VIEW 60.70.DUV

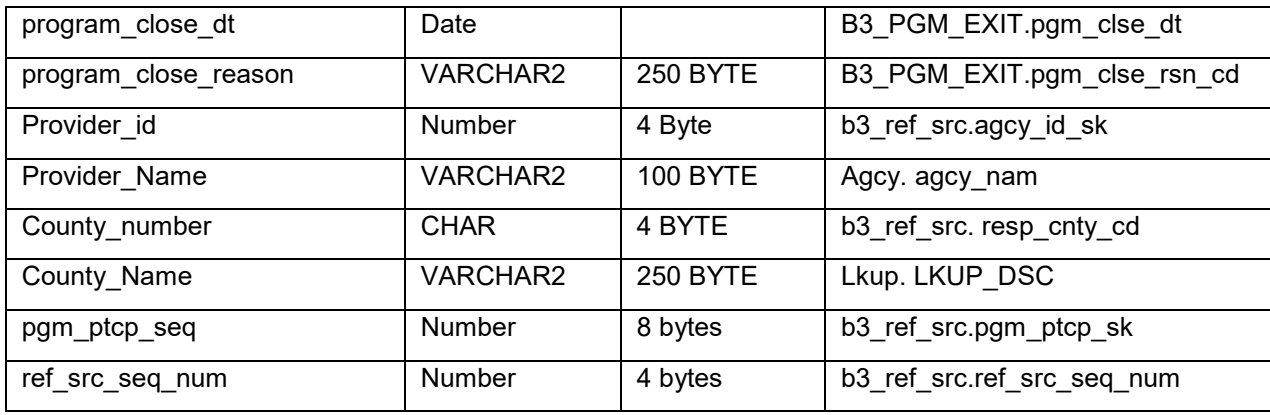

Attached the View Sample.

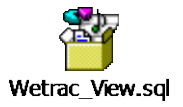